# Centralizing Data using LDAP, SQL and the Web

Jeff Kopmanis, Mathematics IT kopmanis@umich.edu

October 18, 2006

### Numbers

- 300+ Faculty, Graduates and Staff
- 380+ Machines (OSX, Linux, Windows)
- 5 subnets in 3 VLANs
- 3 IT Staff
- 2300+ Undergrad students in lab courses

## Solaris Lab Account Creation

- all\_classes: Download Classlists from UMIAC (.csv)
- convert\_csv: Convert CSV to .create files
- create\_account: generate LSA AFS accounts from each .create file
- guardrail: managed /etc/passwd file variations for faculty, lab,
   staff user groups
- guardrail: distributed password files to destination machine groups
- All classes took a day to process; Single-user adds took about 10 minutes each; account sheets took 2 days to print!

# Solaris Lab Account Creation

- all\_classes: Download Classlists from UMIAC (.csv)
- convert\_csv: Convert CSV to .create files
- create\_account: generate LSA AFS accounts from each .create file
- guardrail: managed /etc/passwd file variations for faculty, lab,
   staff user groups
- guardrail: distributed password files to destination machine groups
- All classes took a day to process; Single-user adds took about
   10 minutes each

### Boiled Down:

### Capabilities and Permissions

|          | lab0030 | s0137   | lab0099 | s0237 |
|----------|---------|---------|---------|-------|
| kopmanis | admin   | admin   | admin   | admin |
| leonk    | grad    | grad    | grad    | grad  |
| jsockolo | student | X       | student | X     |
| ronl     | X       | X       | X       | X     |
| glarose  | faculty | faculty | faculty | admin |

## June 2003: MacOSX

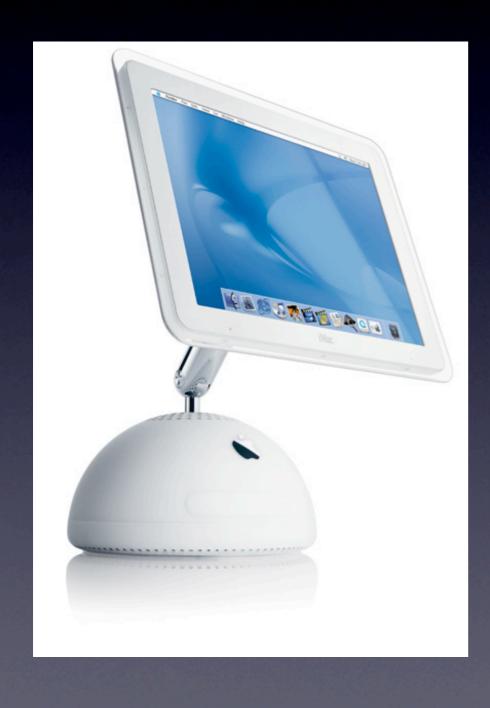

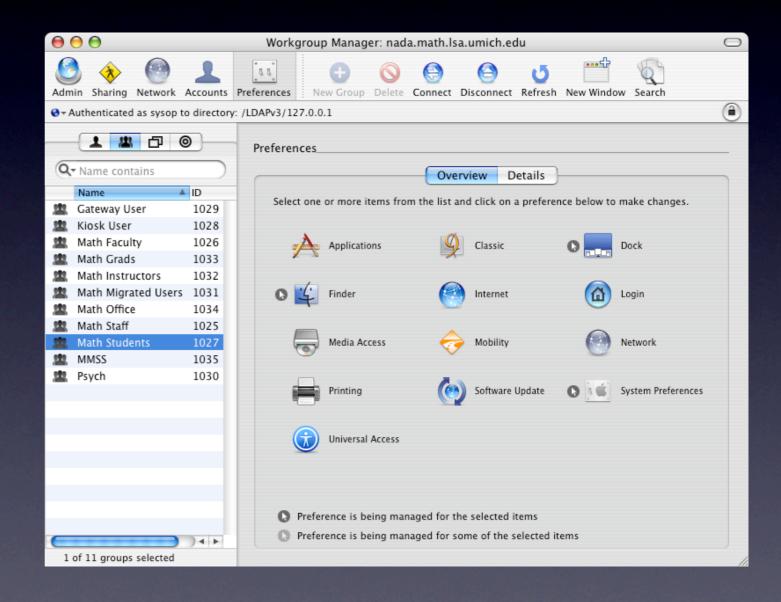

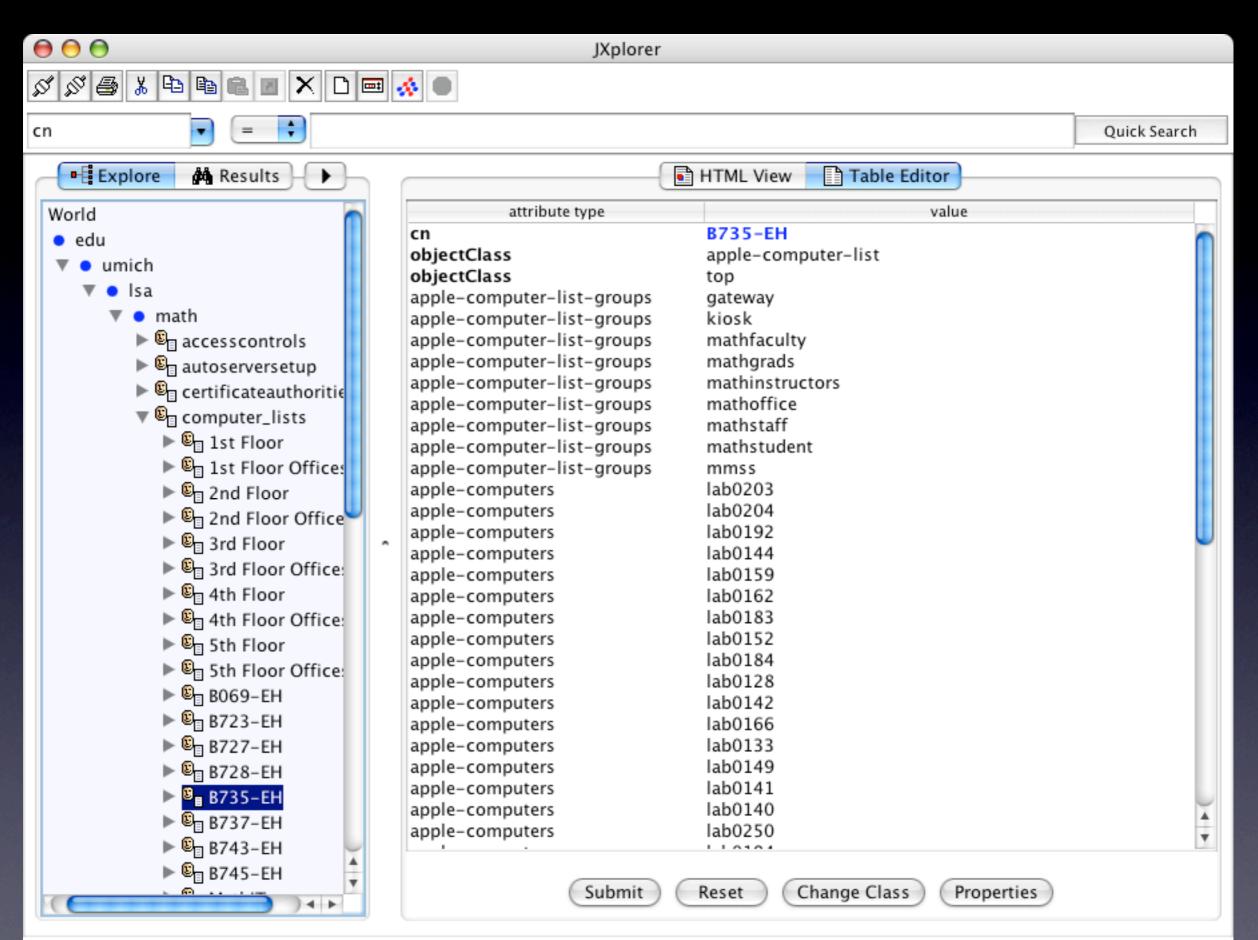

## 2003 Account Creation

- Everything from the Solaris procedures, except...
  - No more LSA AFS home dirs to create
  - UMICH Kerberos, aka "Single sign-on" (No more account sheets!)
- test\_ldap.pl: load LDAP from lab password file
- All classes take about 2 hours to process; Singleuser adds took about 10 minutes each; LDAP load adds only 30 seconds
- 2000+ Undergrad students in lab courses

## 2003 Account Creation

- Everything from the Solaris procedures, except...
  - No more LSA AFS home dirs to create
  - UMICH Kerberos, aka "Single sign-on" (No more account sheets!)
- test\_Idap.pl: load LDAP from lab password file
- All classes take about 2 hours to process; Singleuser adds took about 10 minutes each; LDAP load adds only 30 seconds
- 2000+ Undergrad students in lab courses

## Solaris "Sunset"

August 15, 2006 is the proposed shutdown

But...
ca

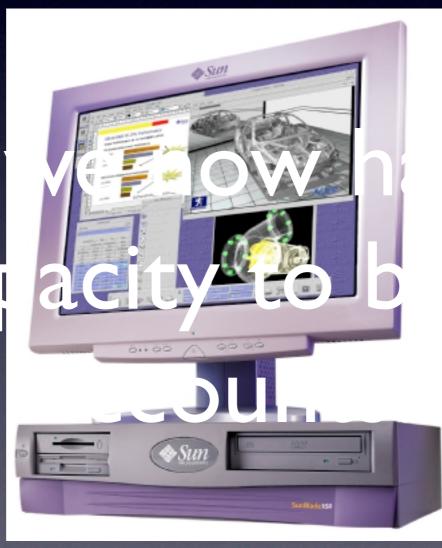

ve no

## Data Flow

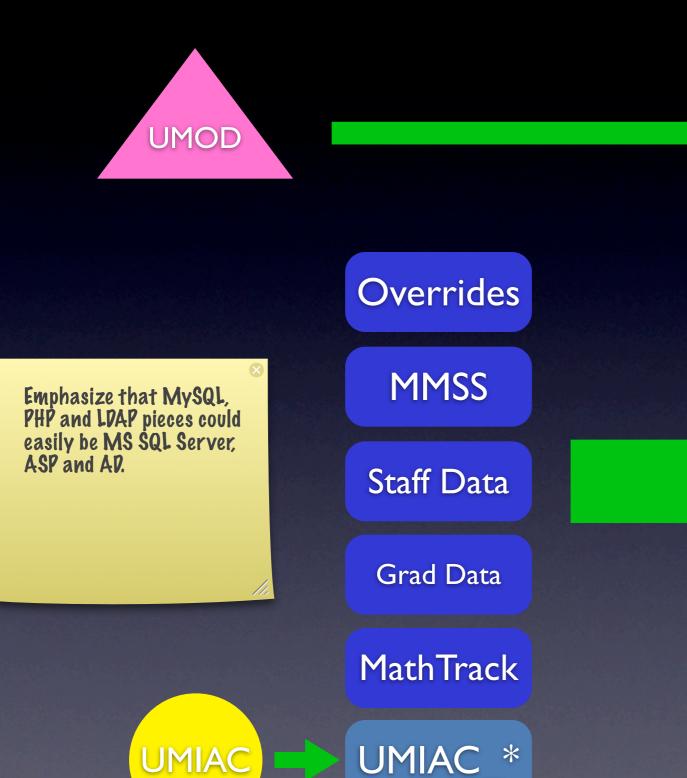

Math
OpenDirectory
(OpenLDAP)

Math UMIAC Service Pages

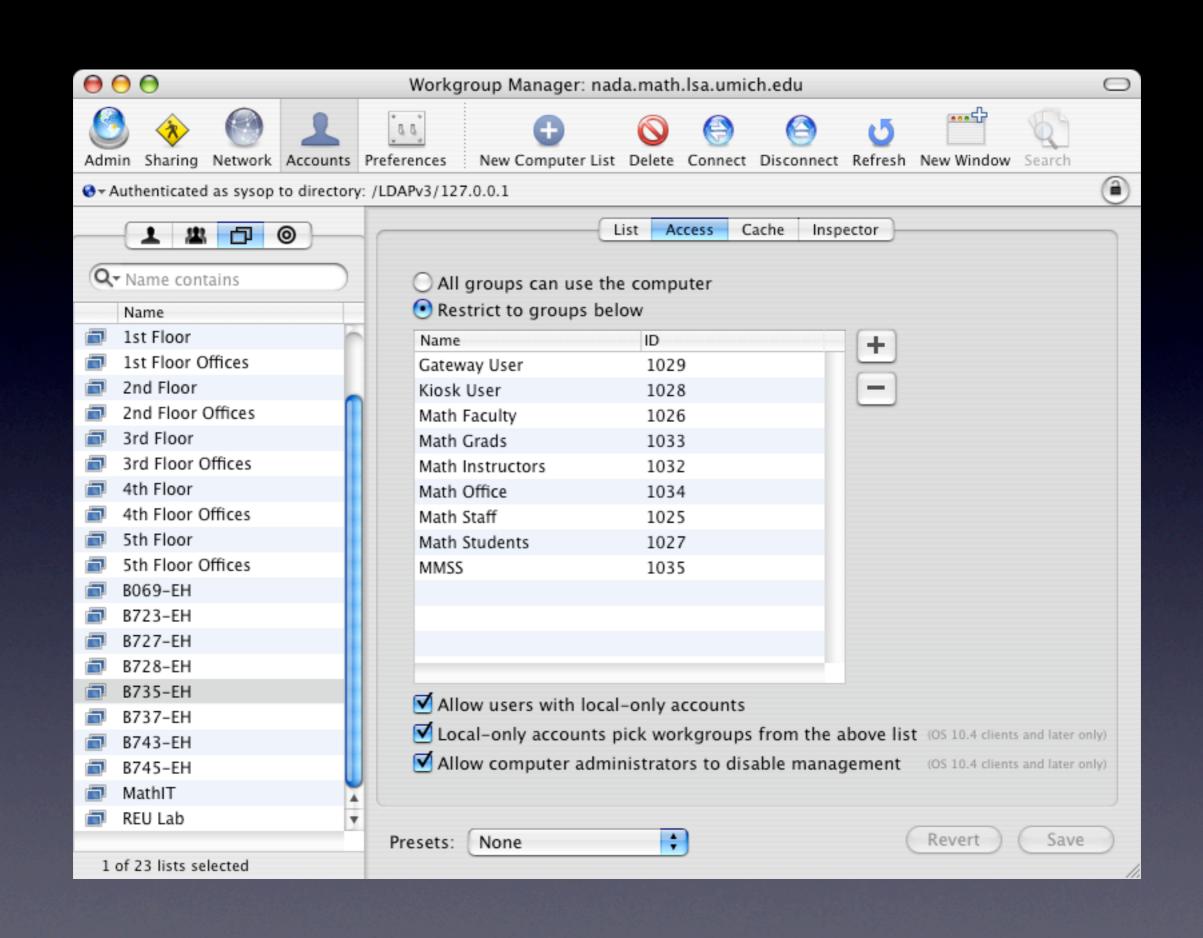

## Why Mirror in MySQL?

```
\Theta \Theta \Theta
                                                            Terminal — ssh — ttvp1 — 136x38
                    JOIN od_cross_listed ON courses_taught.course=od_cross_listed.mcrs)";
   $odresult = mysql_query( $odsql ) or die("There was an error creating od_xlist_tmp: ".mysql_error()."<br>\n");
   ## Generate the list of uniquames to add to the mathstudent group
   ## WARNING: be careful about Lab/Lecture issues with respect to duplicate rows!
   $math_sql = "(SELECT DISTINCT math.umiac_classlists.uniqname as uniqname
                    FROM od_xlist_tmp
                  LEFT JOIN math.umiac_classlists ON od_xlist_tmp.course = math.umiac_classlists.course
                  AND (od_xlist_tmp.section = math.umiac_classlists.section OR od_xlist_tmp.section = '*')
LEFT JOIN math.umiac_sections ON od_xlist_tmp.course = math.umiac_sections.course
                  AND (od_xlist_tmp.section = math.umiac_sections.section OR od_xlist_tmp.section = '*')
WHERE ( status = 'Student' ))
                     UNION DISTINCT
                  (SELECT DISTINCT uniquame FROM math.overrides WHERE expires>=curdate() AND (ldapGrp = 'mathstudent' OR ldapGrp = '*'))
                     UNION DISTINCT
                  (SELECT DISTINCT uniquame FROM math.math_reu)
                     UNION DISTINCT
                  (SELECT DISTINCT uniquame FROM math.math_majors)
                     UNION DISTINCT
                  (SELECT DISTINCT uniquame FROM math.staff)
                 ORDER BY uniquame":
   $math_result = mysql_query( $math_sql ) or die( "There was an error: ".mysql_error()."<br>\n");
   while( $mathdata = mysql_fetch_array( $math_result )) {
      $math_arr[$i] = $mathdata[uniqname];
      ++$i;
function instructor_sql_search( &$instructor_arr ) {
   $i = 0:
   $instructor_sql = "(SELECT DISTINCT math.umiac_classlists.uniqname as uniqname
                         FROM math.courses_taught LEFT JOIN math.umiac_classlists
ON math.courses_taught.course = math.umiac_classlists.course
                         WHERE ( status = 'Instructor' ))
                           UNION DISTINCT
                        (SELECT DISTINCT uniquame FROM math.overrides WHERE expires>=curdate() AND (ldapGrp = 'mathinstructors' OR ldapGrp
```

### Special Circumstances: Overrides

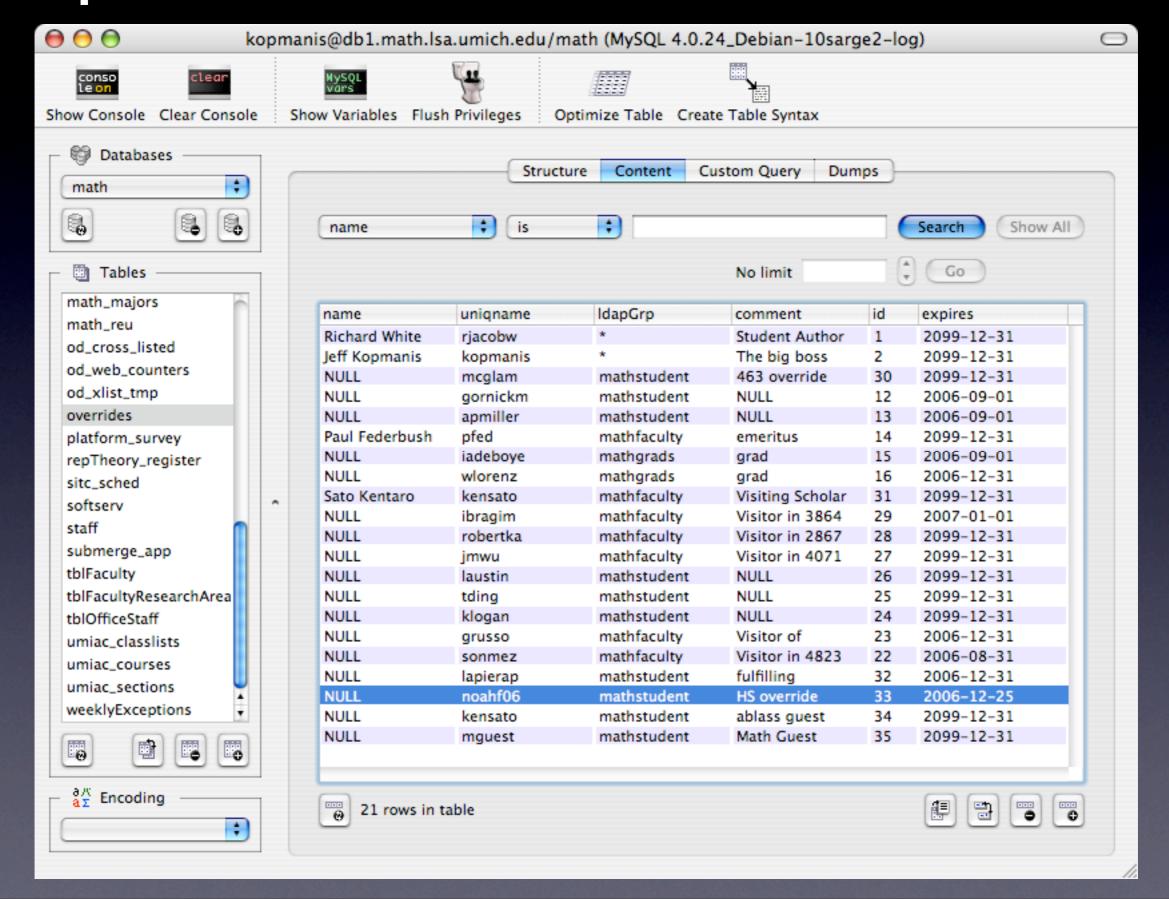

### Which courses to populate?

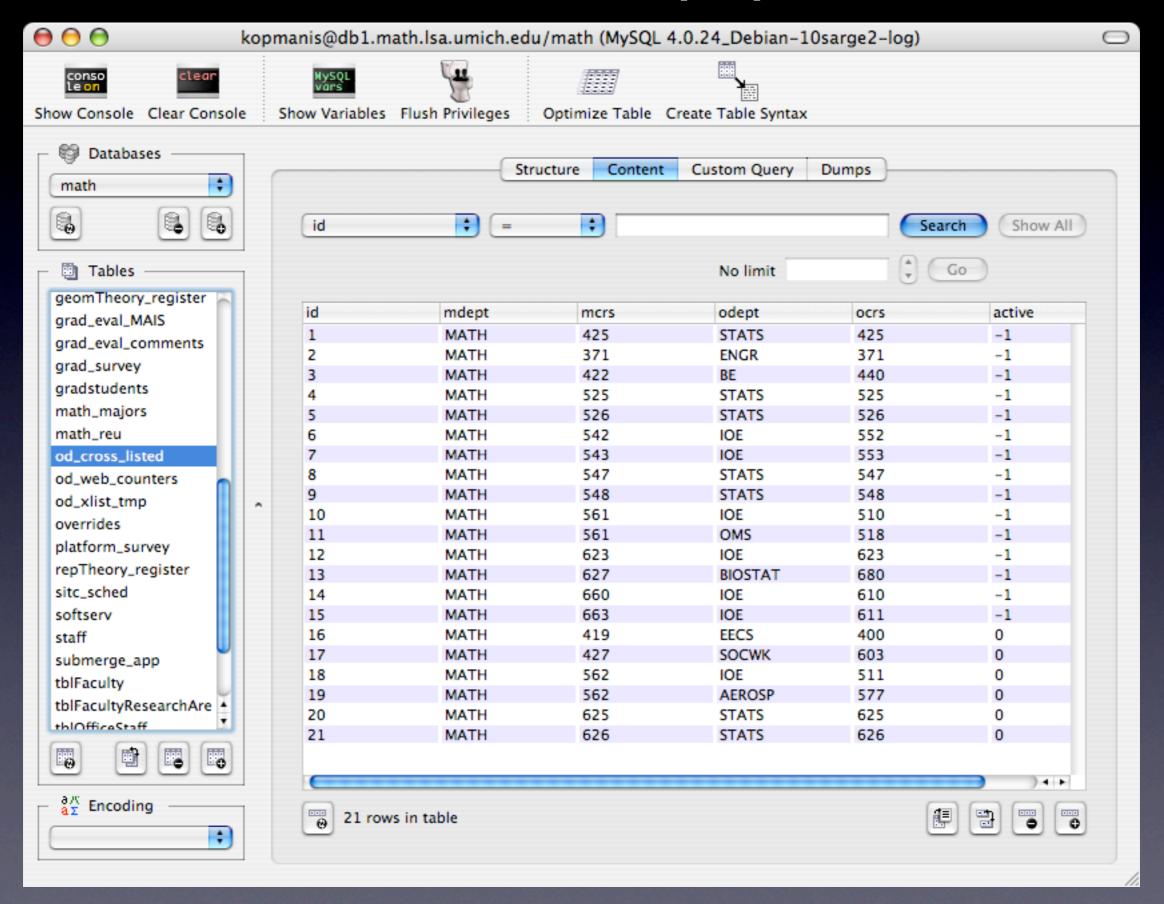

# Demo

# Moving Forward

- Common LDAP repository built on live data
- Mirrored MySQL tables to data-mine with existing data
- New data sources add to our capabilities
- Web updates planned for F06/W07 to streamline usage, eliminate need for MySQL tool (CocoaMySQL, phpMyAdmin)

# Gateway Testing

- ITC project can now use pam\_ldap to authorize against our directory
- No more local accounts UMICH Kerberos
- Automated exam assignments
- Late-adds and exceptions are no longer a problem

# Grad Student Evaluations

- Currently, requires an Oracle SQL query to the MAIS data, which generates an Excel .xls file.
- Math staff import this to MySQL.
- Eval forms are web-based and generated from the MySQL tables and MathTrack data.
- With Instructors in UMIAC data, we can eliminate a 2-step human process, and get the data directly, and error-free.

### NetBoot Ethernet Filters

- Auto-populate NetBoot ethernet filters from NetReg data
- eliminates triple-entry of data and increases accuracy of LDAP data
- All ethernet devices can be "registered"

### Machine Locations

- Tie into LSAIT NetReg MySQL database (read-only)
- Use Dept field for uniquame and room
- eliminates triple-entry of data
- Auto-populate existing LDAP machine groups from NetReg data (eg. B745, B735, etc)
- New: manage ALL machines by location

## Apple Remote Desktop

- A script to wrap ARD binary
- script would auto-generate admin plists
- generated plists would contain only the machines currently in that lab

## "Live" Inventory

- Every functioning machine from NetReg
- Extra fields can be JOINed in SQL
- If NetReg is accurate, we get accurate inventory for free

## Status Reports

- Find machines associated with faculty or staff member
- Recover IPs from personal laptops once the person has left the department
- Easier to recover IPs from machines no longer in the department (Dispo, loss, etc)

## Benefits of NetReg Use

- NetReg becomes an integral part of our administrative systems
- Streamlines entry of machines into the department
- Eliminates redundant entry of ethernet addresses

# What would make my What's Next! job easier!

Questions of "What's Next" become questions of "What will make my job easier?"

### Links

### OpenLDAP

http://www.openldap.org

#### PHP LDAP Functions

http://us3.php.net/manual/en/ref.ldap.php

#### LDAP Query Basics from Visual Basic

http://rulink.rutgers.edu/ldap-vb.html

#### Active Directory LDAP Query Basics

http://www.microsoft.com/technet/prodtechnol/exchange/2003/insider/Idapquery.mspx

#### MySQL Reference Manual

http://dev.mysql.com/doc/refman/5.0/en/index.html

Jeff Kopmanis, IT Supervisor, Mathematics <u>kopmanis@umich.edu</u>